## PUJANA\_CHEK2\_PCC\_NETWORK

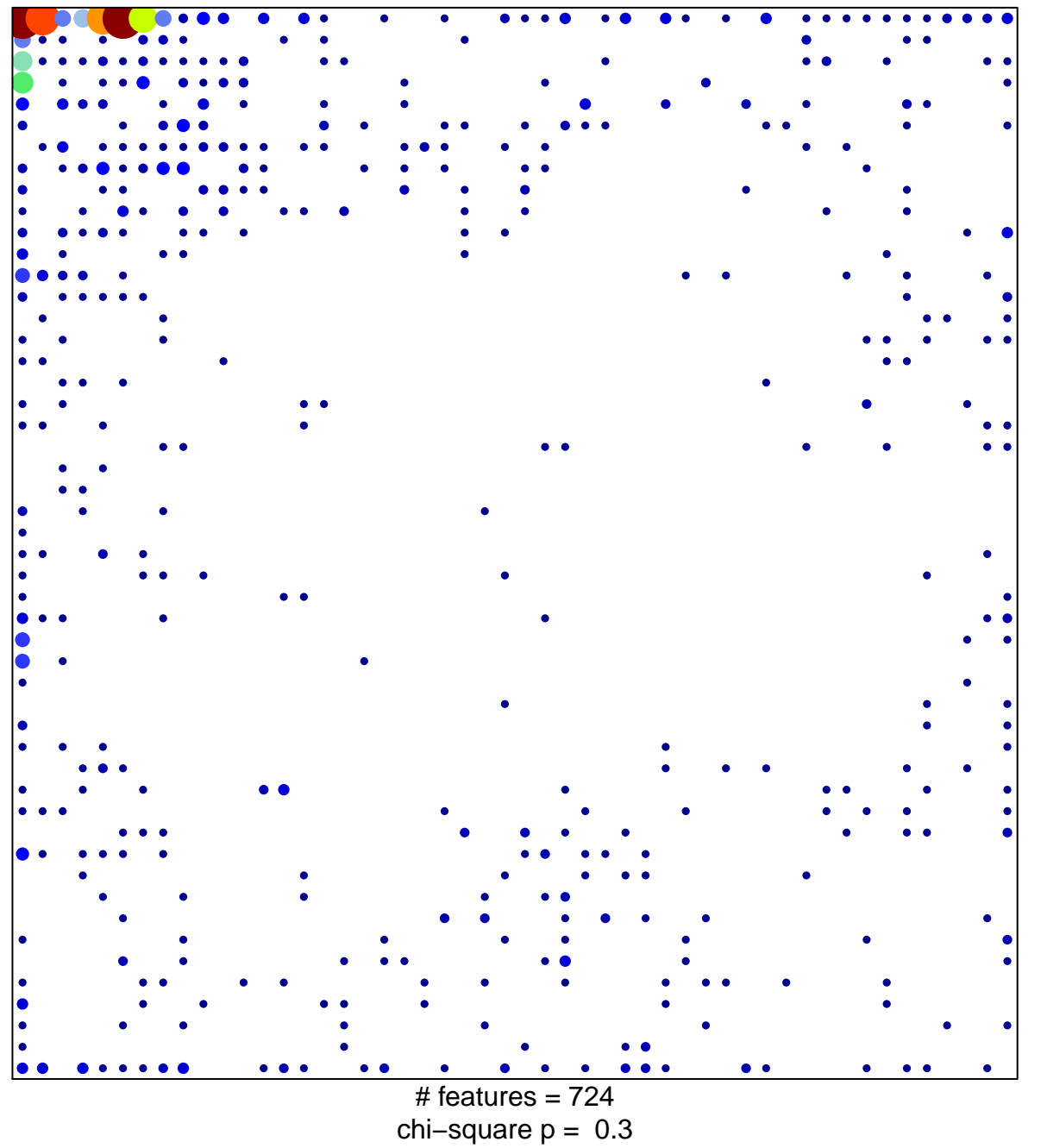

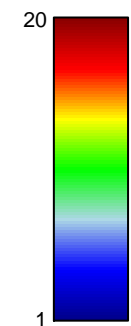

## **PUJANA\_CHEK2\_PCC\_NETWORK**

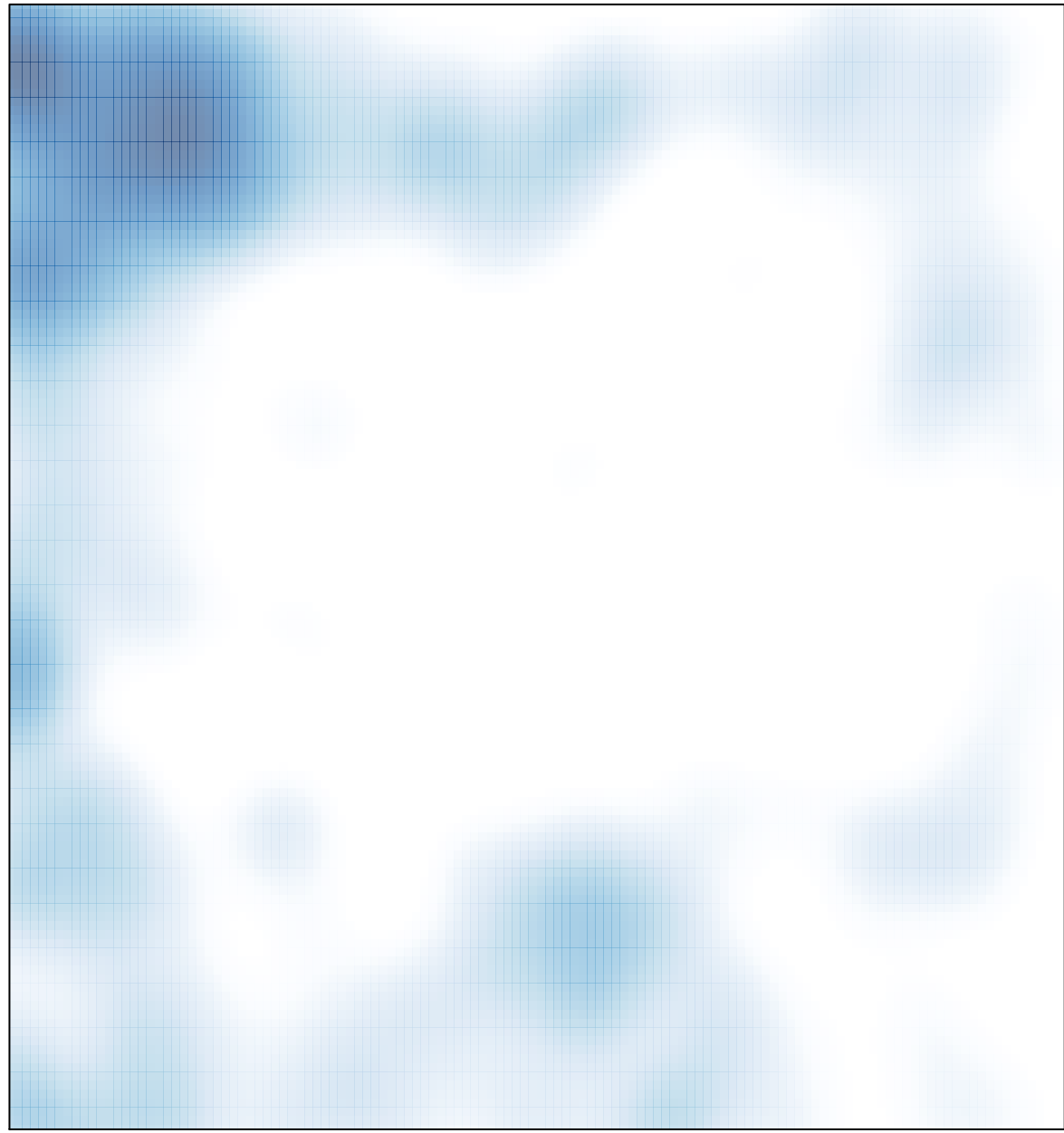

# features =  $724$ , max =  $20$